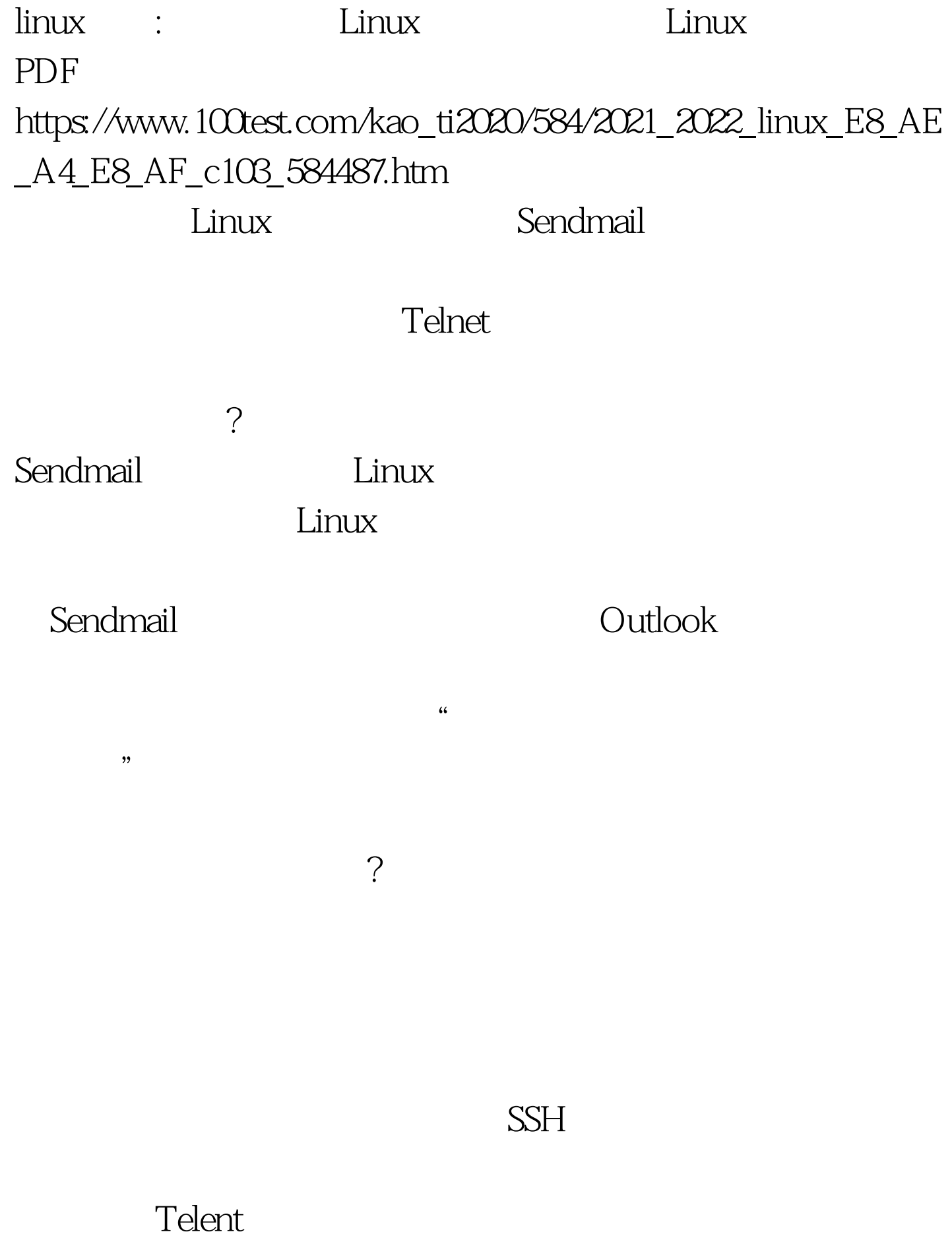

Sendmail

Sendmail

Sendmial

sendmail.cf<sup>"</sup> vi /etc/mail/sendmail.cf" O DaemounPortOpti=Port=smtp,Addr=127.00.1.

 $\mathbb{1}$ 

件对企业网络环境与操作系统的负面影响.但是没想到的是给

 $IP$  ipheral  $IP$ 

**access** 

ACCESS will vi /etc/mail/access"

类型"。注意中间可以利用TAB符号来分根,而不用冒号等

 $\alpha$ 

 $IP$ 

Outlook

and the state of the state  $126$ 

126.com

126ABC.com

126ABC.com

**RELAY** 

REJECT,

## . DISCARD

Reject

带来很大的负面影响。如可能会消耗邮件服务器的硬盘空间.

 $IP$ 

access Sendmial makemap  $db$ access linux 100Test

www.100test.com